Kopfzeilen Dateneingabe

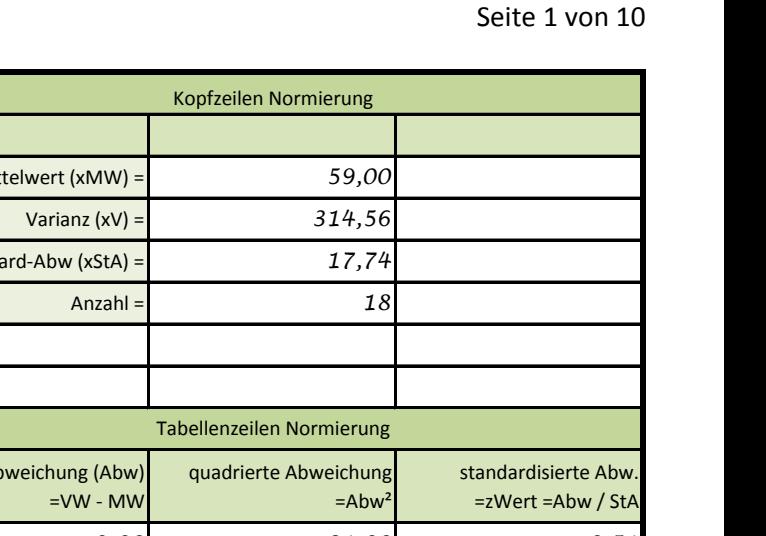

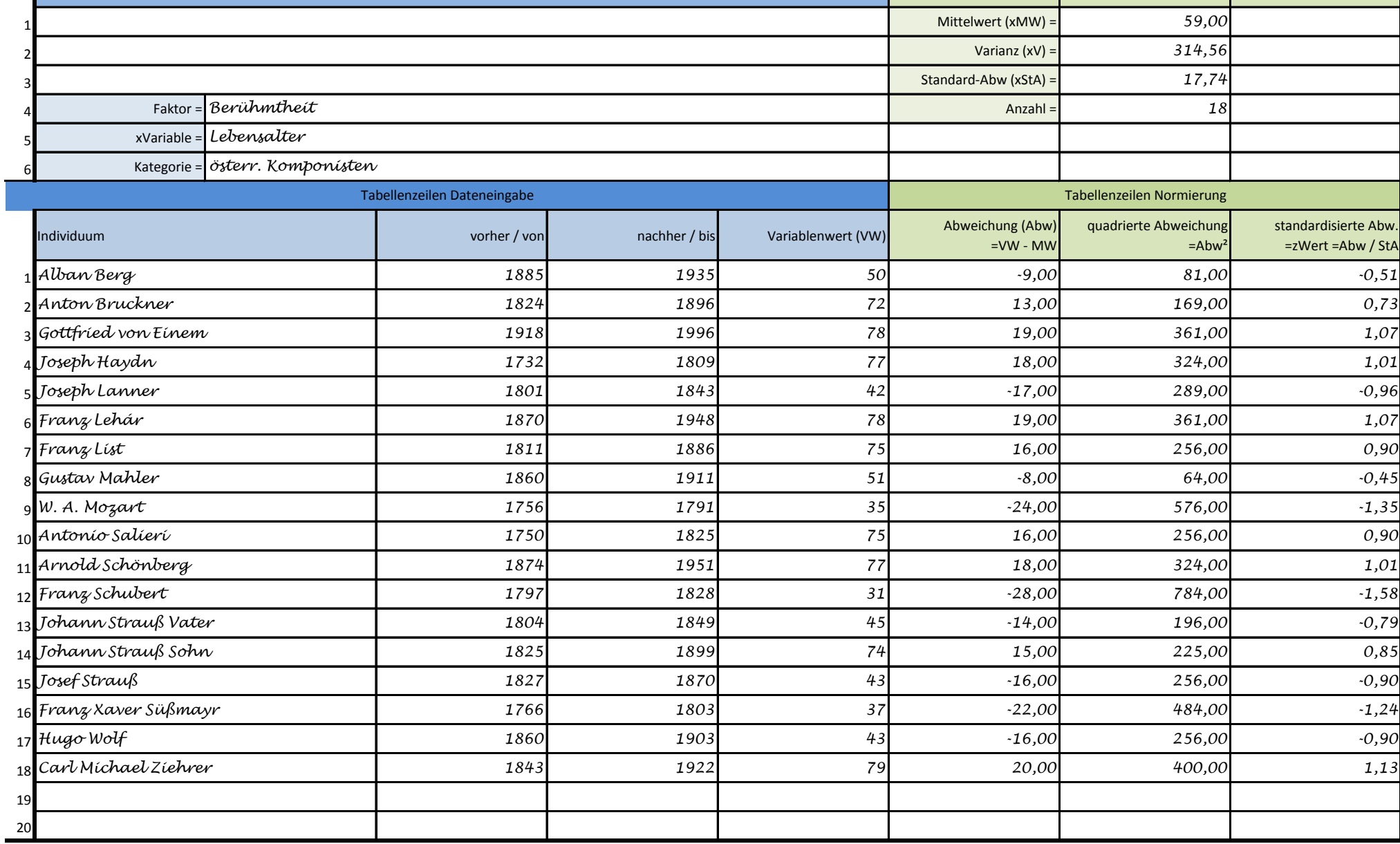

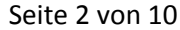

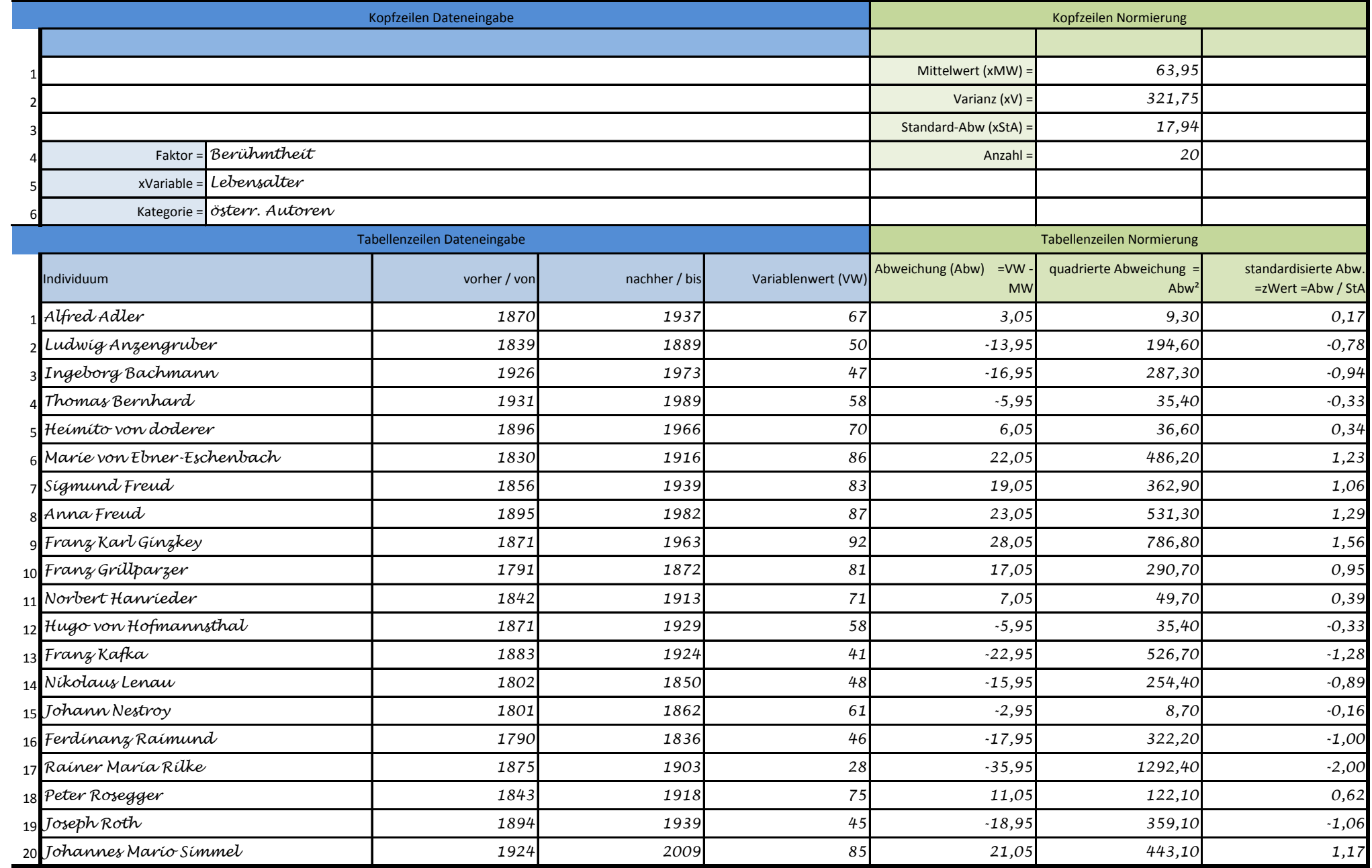

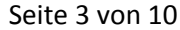

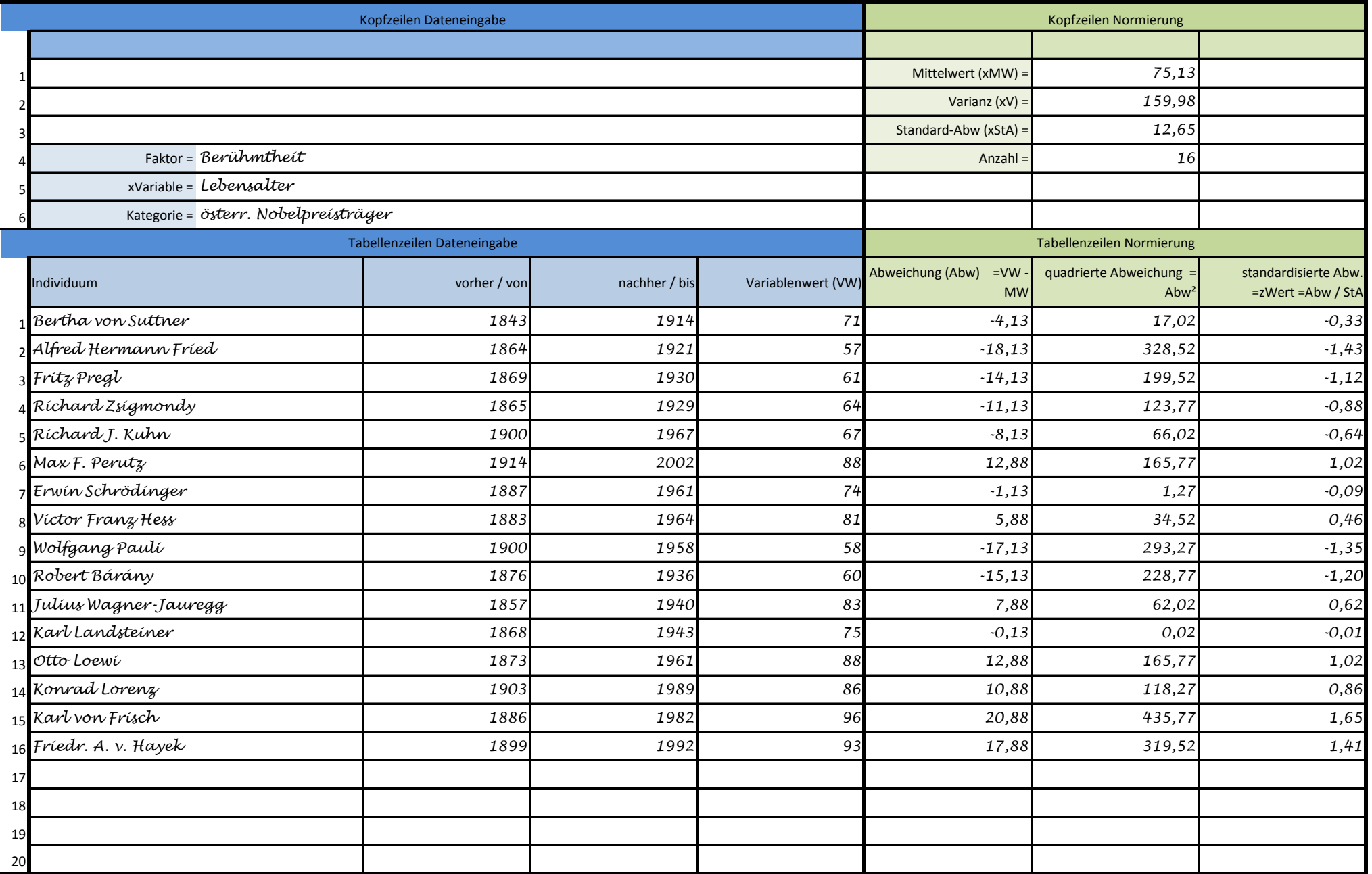

 $\blacksquare$ 

### Beispiel aus der Psychometrie **Statistik** Seite 4 von 10

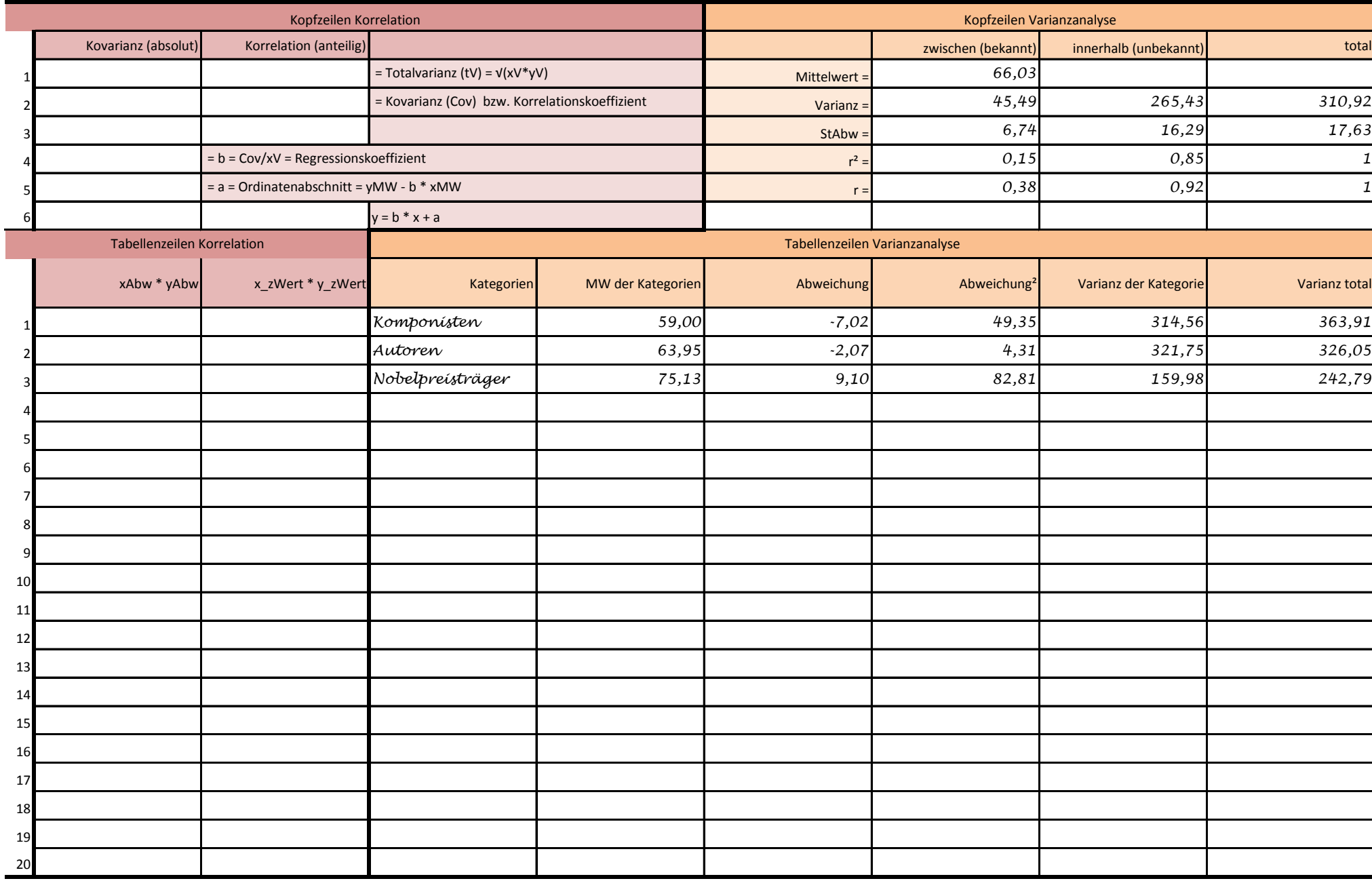

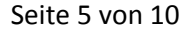

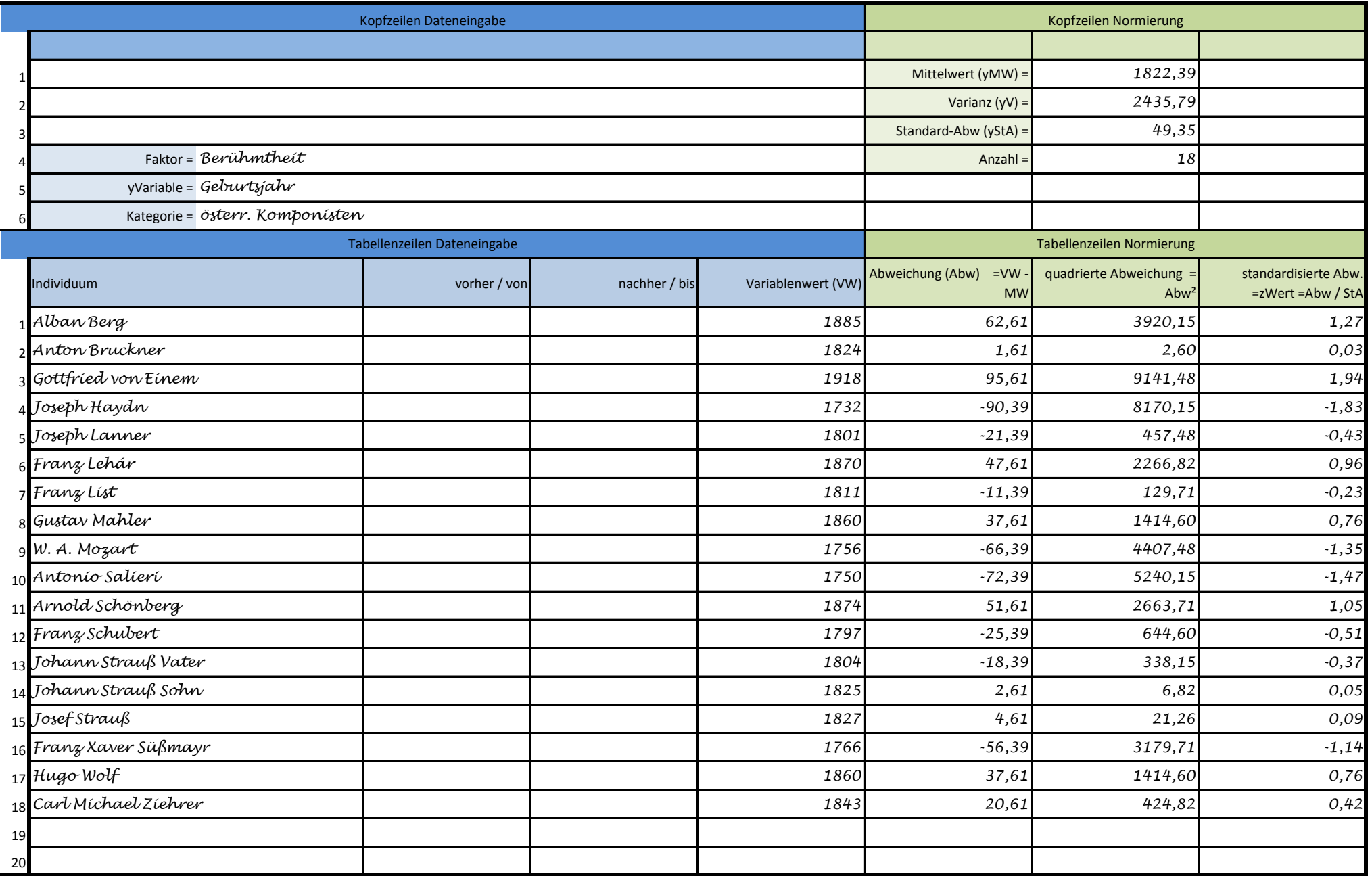

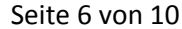

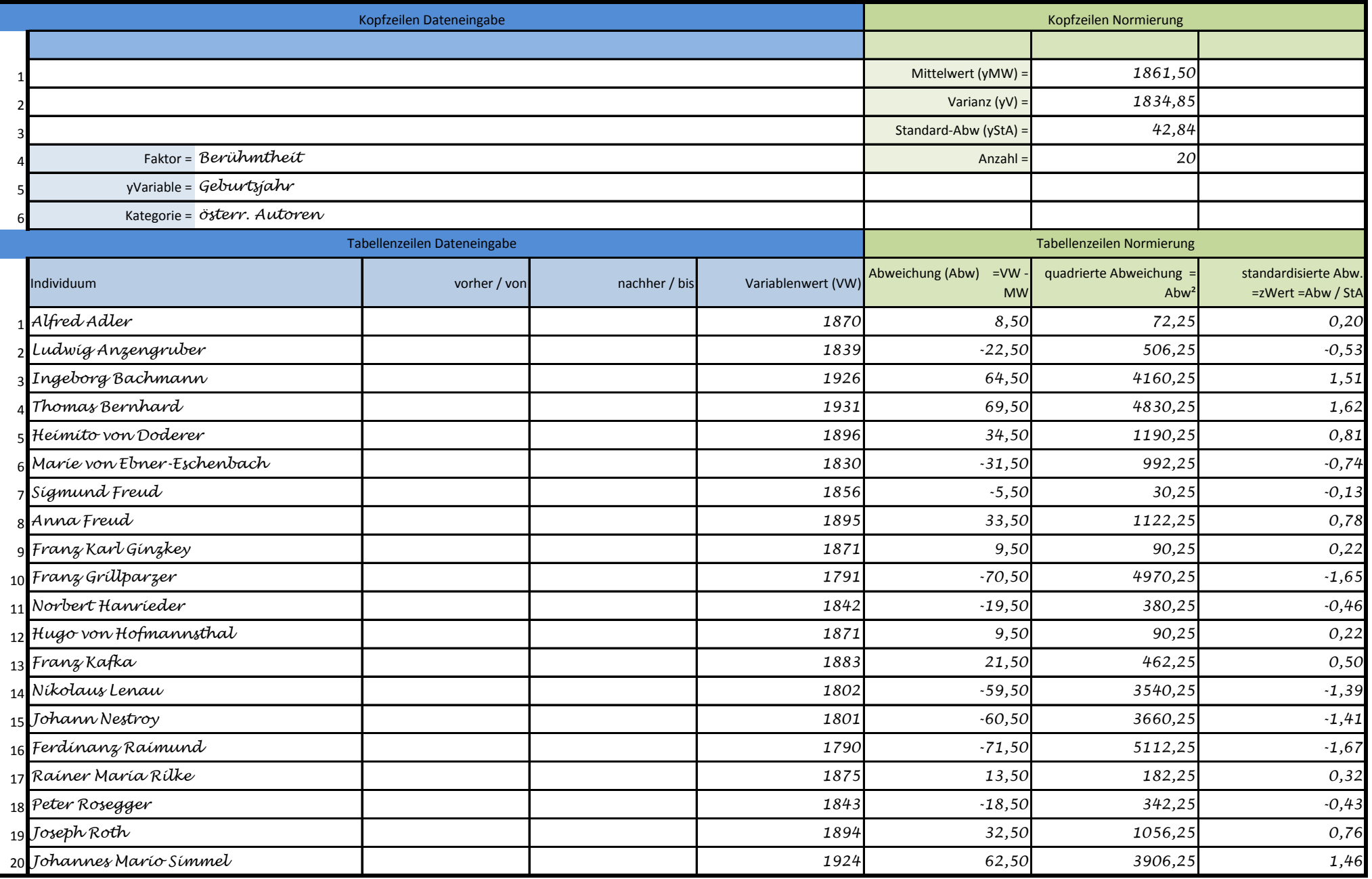

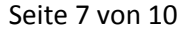

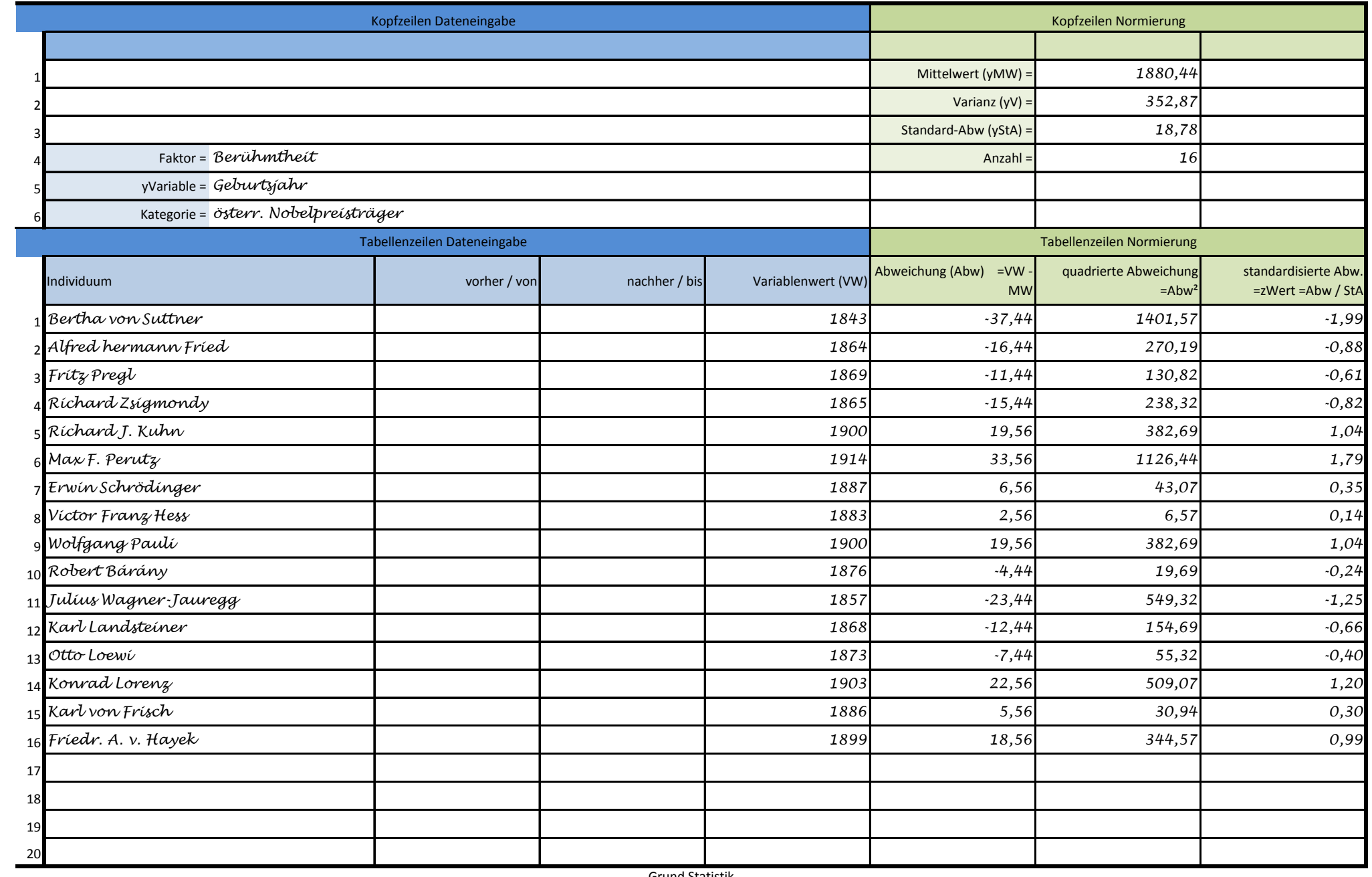

## Beispiel aus der Psychometrie **Statistik** Seite 8 von 10

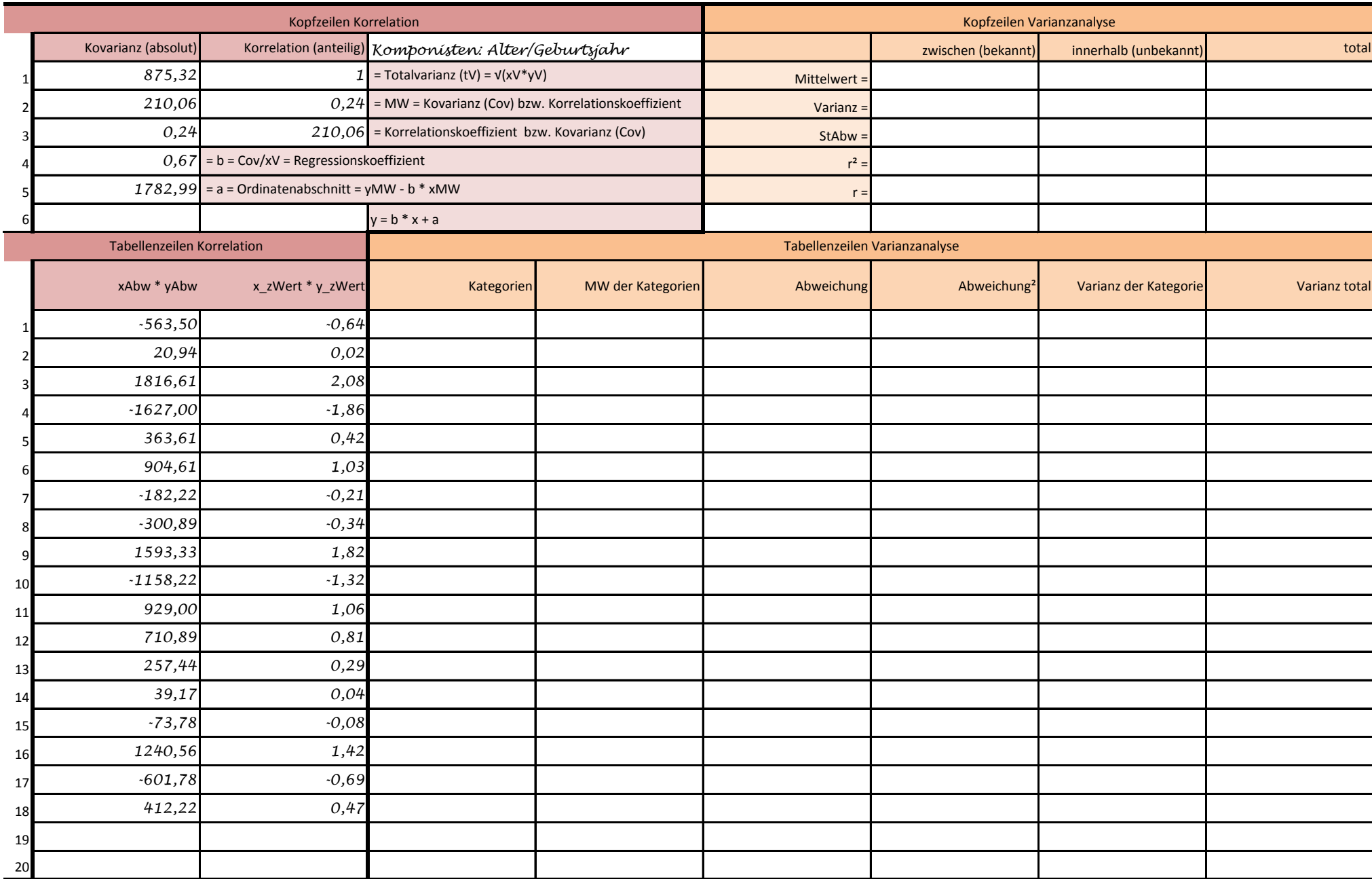

## Beispiel aus der Psychometrie **Statistik** Seite 9 von 10

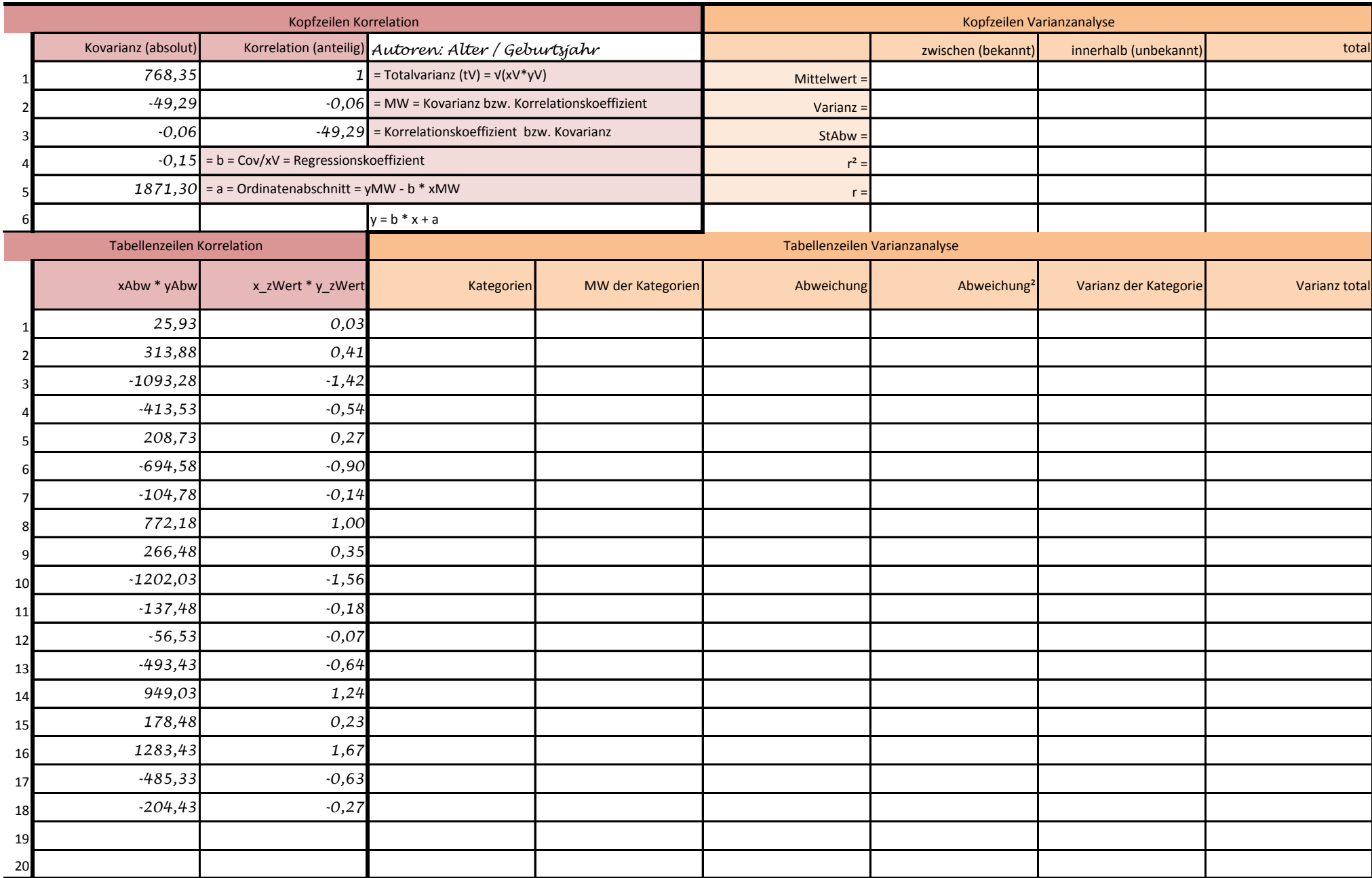

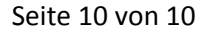

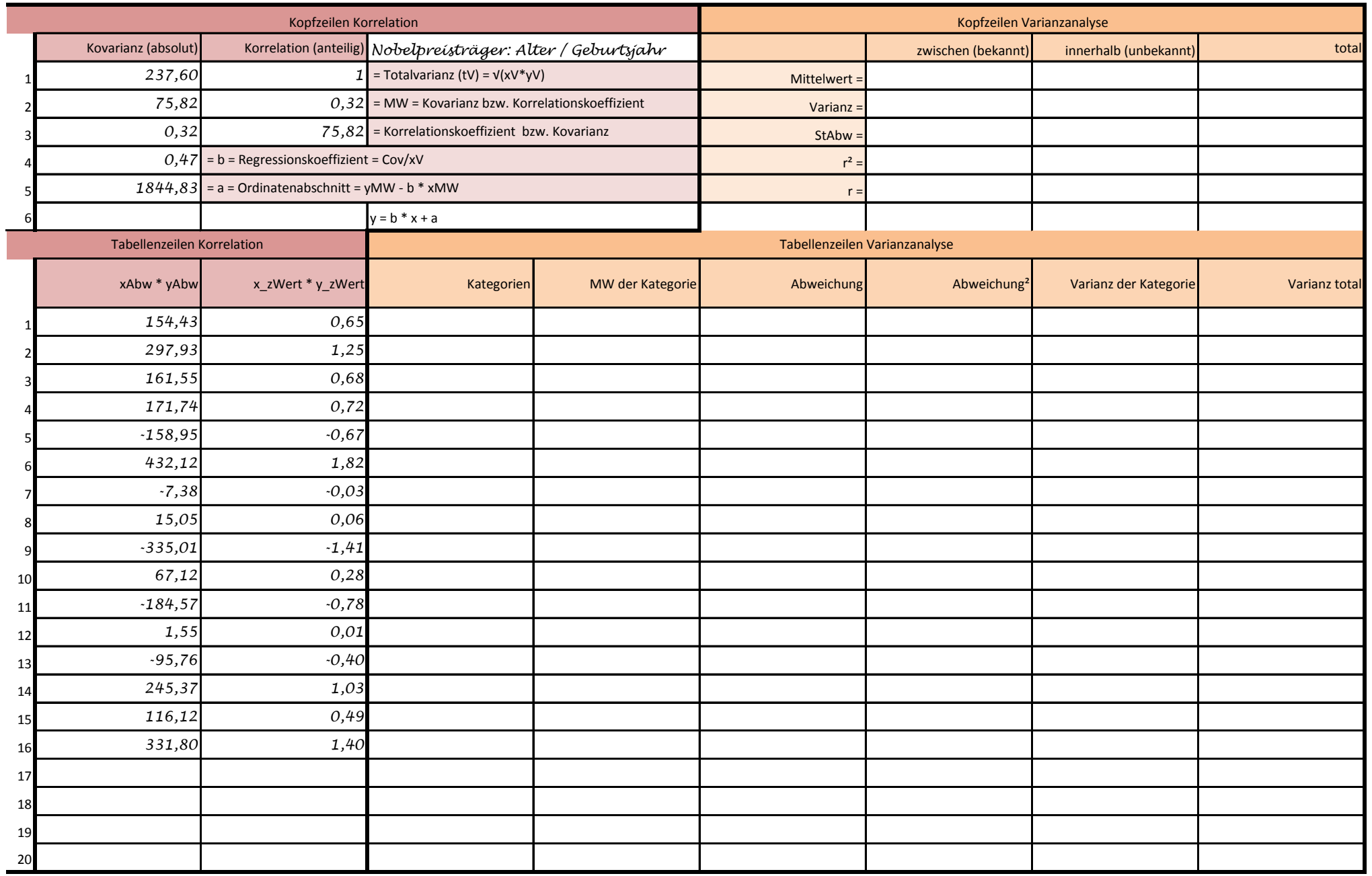